### **Implementing finite state machines**

- A first introduction to PROLOG
- Encoding finite state machines in PROLOG
- Recognition and generation with finite state machines in PROLOG
- Search spaces and how to traverse them
	- **–** depth-first
	- **–** breadth-first
- Encoding finite state transducers in PROLOG

## **The PROLOG programming language (1)**

PROgrammation LOGique invented by Alain Colmerauer and colleagues at Marseille in early 70s.

A PROLOG program is written in a subset of first order predicate logic. There are

- **constants** naming entities
	- $syntax$ : starting with lower-case letter<sup>1</sup>
	- *examples:* twelve, a, q\_1
- **variables** over entities
	- $-$  *syntax*: starting with upper-case letter<sup>2</sup>
	- $examples:$  A, This, \_twelve, \_
- **predicate symbols** naming relations among entities
	- *syntax:* predicate name starting with a lower-case letter with parentheses around comma-separated arguments
	- *examples:* father(tom,mary), age(X,15)

 $\frac{1}{1}$ starting with lower-case letter, a number or surrounded by single quotes <sup>2</sup>starting with upper-case letter or underscore:  $[A-Z]$   $[a-zA-Z0-9]$  \*

# **The PROLOG programming language (2)**

A PROLOG program consists of a set of *Horn* clauses:

- **unit clauses** or **facts**
	- *syntax:* predicate followed by a dot
	- *example:* father(tom,mary).

#### • **nonunit clauses** or **rules**

- $-$  syntax:  $rel_0$  :-  $rel_1$ , ...,  $rel_n$ .
- *example:*

grandfather(Old,Young) : father(Old,Middle), father(Middle,Young).

Note:

- Variables only have scope over a single clause; there are no global variables.
- There is no explicit typing of variables or of the arguments of predicates.

### **Some practical matters**

- Add a separate line with the word "COMPLING" (and a return at the end) to your file ~/.subscriptions.
- Start PROLOG (on the Ling. Dep. UNIX machines)
	- Either at UNIX prompt: prolog
	- Or in Emacs: M-x run-prolog
- At the PROLOG prompt  $(?)$ :
	- Exit PROLOG: exit.
	- Consult a file in PROLOG: [filename].<sup>3</sup>
	- Obtain more solutions: ;
- The SICStus manual is accessible from the course web page.

 $3$ The .pl ending is added automatically, but you need to use single quotes around the filename if it starts with a capital letter or contains special characters such as "." or "-". For example ['MyGrammar']. or ['~/file-1'].

#### **Tracing a prolog query**

An example program:

father(adam,ben). father(ben,claire). father(ben,chris). grandfather(Old,Young) : father(Old,Middle), father(Middle,Young). Tracing a query:

?- trace.

{The debugger will first creep -- showing everything (trace) yes

| ?- grandfather(adam,X).

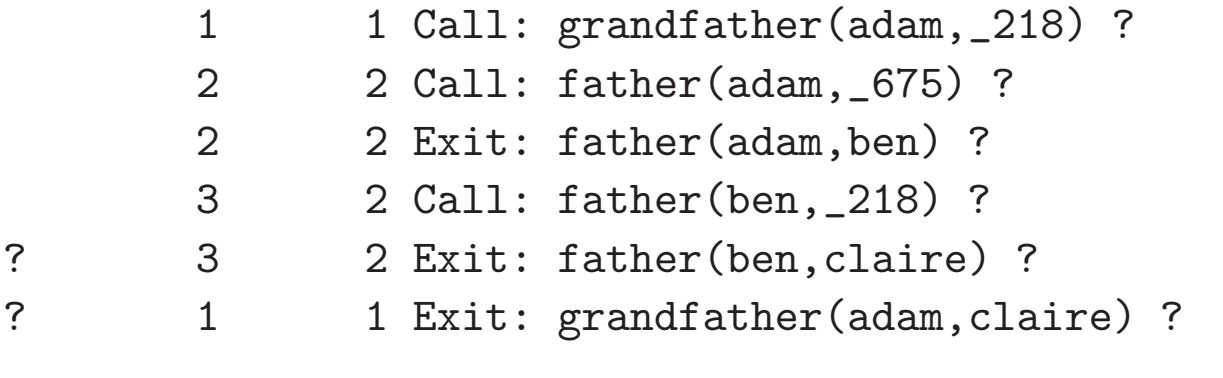

 $X =$  claire ? ;

1 1 Redo: grandfather(adam, claire) ? 3 2 Redo: father(ben,claire) ? 3 2 Exit: father(ben,chris) ? 1 1 Exit: grandfather(adam, chris) ?

 $X = chris ?$ ;

no

### **Encoding finite state automata in PROLOG What needs to be represented?**

A **finite state automaton** is a quintuple  $(Q, \Sigma, E, S, F)$  with

- $\bullet$  Q a finite set of states
- $\Sigma$  a finite set of symbols, the alphabet
- $S \subseteq Q$  the set of start states
- $F \subseteq Q$  the set of final states
- E a set of edges  $Q \times (\Sigma \cup \{\epsilon\}) \times Q$

## **PROLOG representation**

We need to represent:

- initial nodes
- final nodes
- edges

Represented as facts in PROLOG:

- initial(nodename).
- final(nodename).
- arc(from-node, label, to-node).

#### **A simple example**

FSTN representation of FSM:

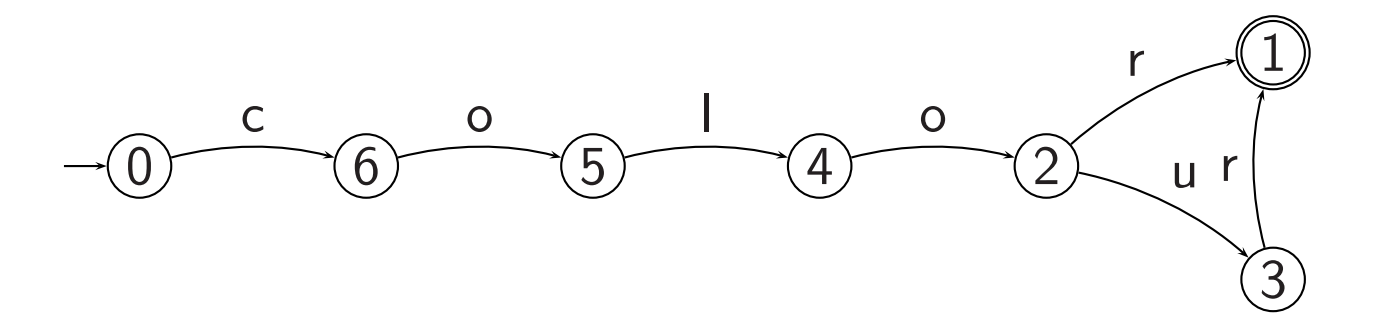

PROLOG encoding of FSM:

initial(0). final(1). arc(0,c,6). arc(6,o,5).  $arc(5,1,4)$ . arc(4,o,2).  $arc(2,r,1)$ . arc(2,u,3).  $arc(3,r,1)$ .

#### **An example with two final states**

FSTN representation of FSM:

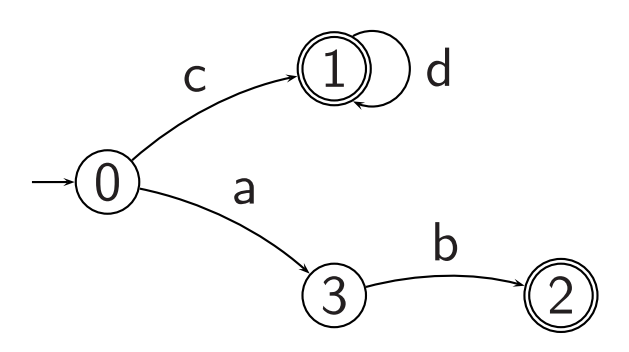

PROLOG encoding of FSM:

```
initial(0).
final(1).
final(2).
arc(0, c, 1).
arc(1,d,1).
arc(0,a,3).
arc(3,b,2).
```
### **Recognition with FSMs in PROLOG**

test(Words) : initial(Node), recognize(Node,Words).

recognize(Node,[]) : final(Node).

recognize(FromNode,String) : arc(FromNode,Label,ToNode), traverse(Label,String,NewString), recognize(ToNode,NewString).

traverse(First,[First|Rest],Rest).

### **Tracing the two final state example**

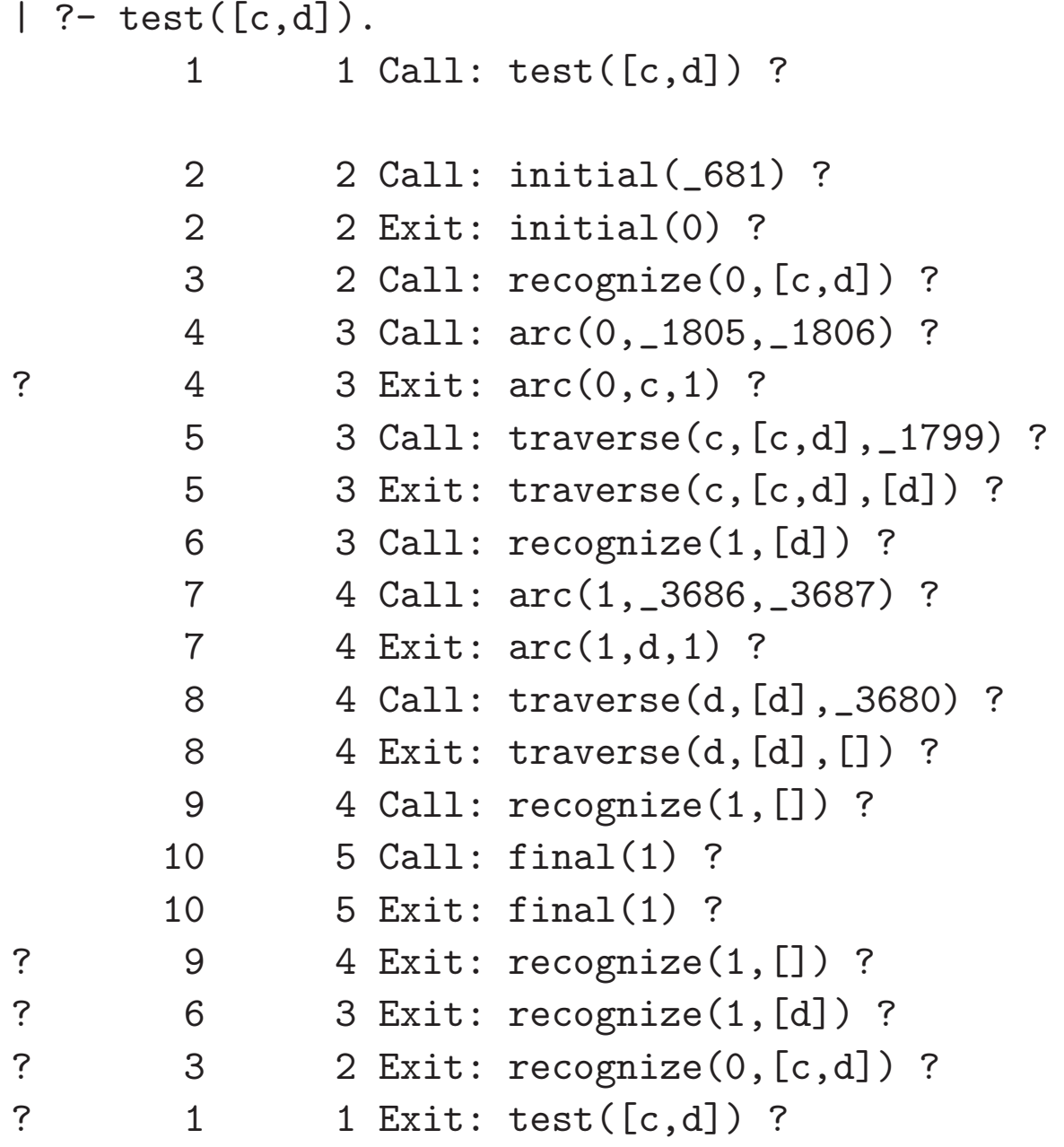

yes {trace,source\_info}

#### **Another example trace**

```
| ?- test(X).
      1 1 Call: test(_206) ?
      2 2 Call: initial(_656) ?
      2 2 Exit: initial(0) ?
      3 2 Call: recognize(0,_206) ?
      4 3 Call: final(0) ?
      4 3 Fail: final(0) ?
      5 3 Call: arc(0,_1778,_1779) ?
? 5 3 Exit: arc(0,c,1) ?
      6 3 Call: traverse(c,_206,_1772) ?
      6 3 Exit: traverse(c,[c|_1772],_1772) ?
      7 3 Call: recognize(1,_1772) ?
      8 4 Call: final(1) ?
      8 4 Exit: final(1) ?
? 7 3 Exit: recognize(1,[]) ?
? 3 2 Exit: recognize(0,[c]) ?
? 1 1 Exit: test([c]) ?
X = [c] ? ;
      1 1 Redo: test([c]) ?
      3 2 Redo: recognize(0,[c]) ?
      7 3 Redo: recognize(1,[]) ?
      9 4 Call: arc(1,_3654,_3655) ?
```
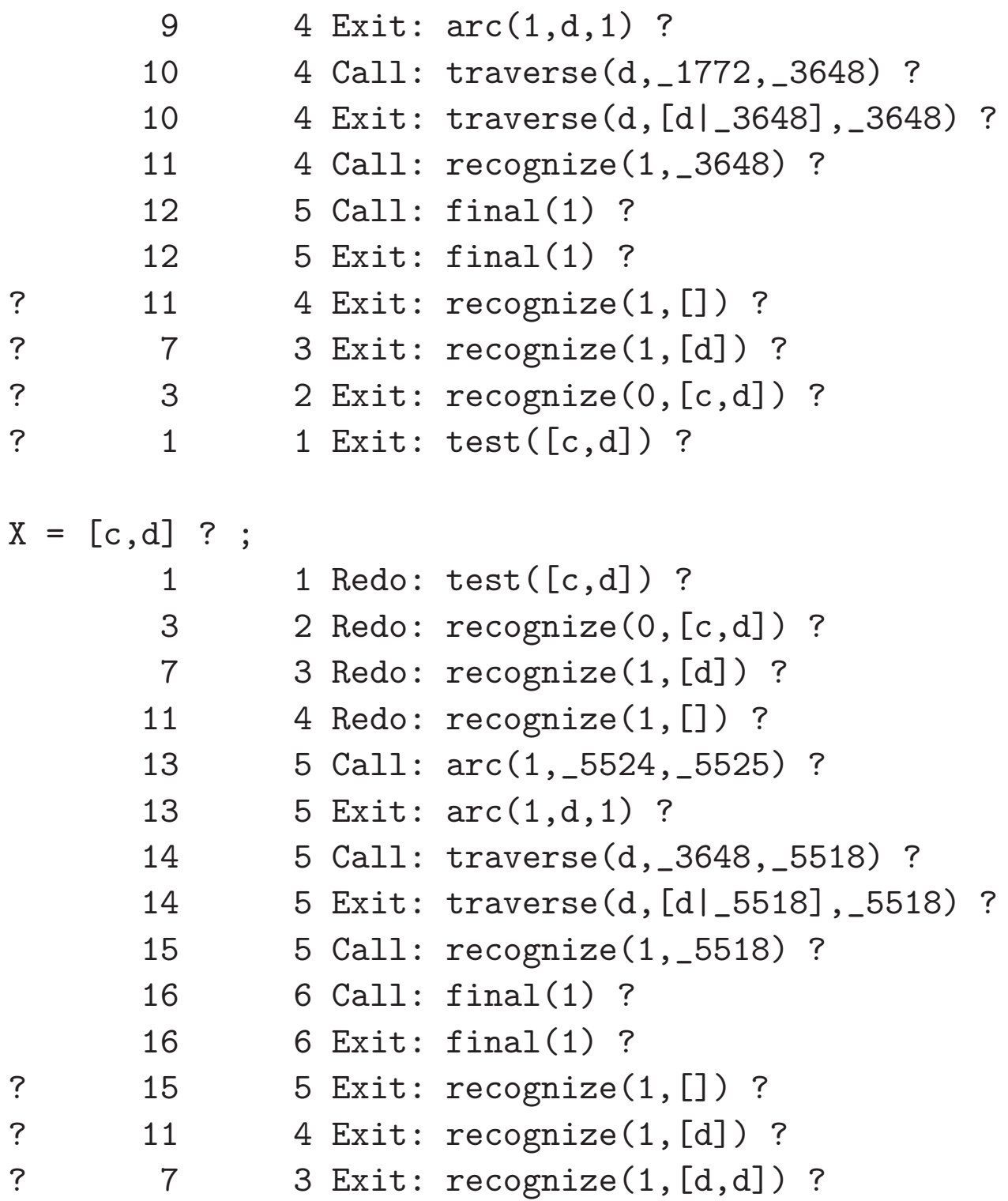

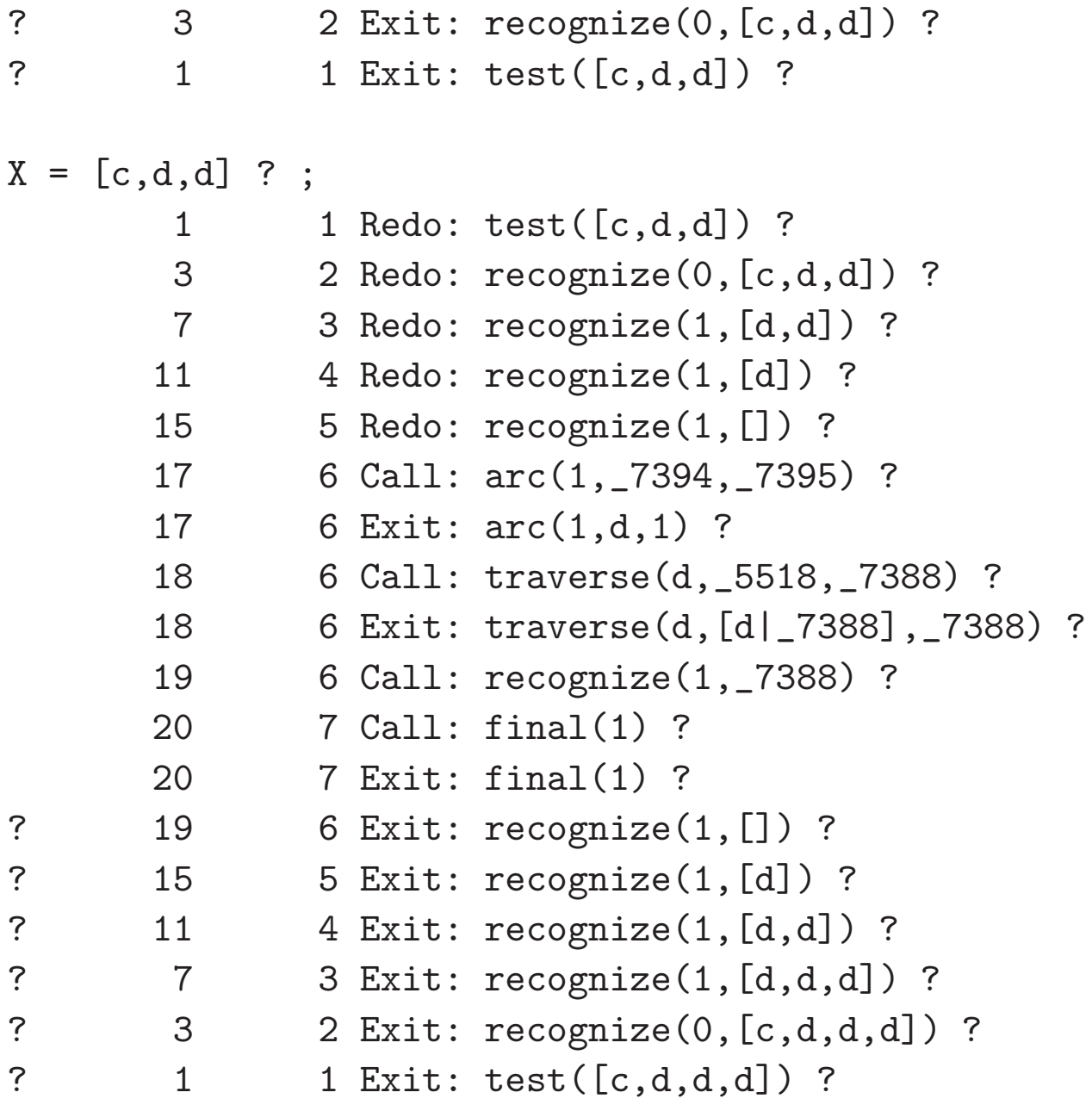

 $X = [c,d,d,d]$  ?

## **Generation with FSMs in PROLOG**

```
generate :-
        test(X),
        write(X),
        nl,
        fail.
```
## **Encoding finite state transducers in PROLOG**

```
test(Input,Output) :-
   initial(Node),
   transduce(Node,Input,Output),
   write(Output),
   nl.
```
transduce(Node,[],[]) : final(Node).

```
transduce(Node_1,String1,String2) :-
   arc(Node_1,Node_2,Label1,Label2),
   traverse2(Label1,Label2,
             String1,NewString1,
             String2,NewString2),
   transduce(Node_2,NewString1,NewString2).
```
traverse2(Word1,Word2, [Word1|RestString1],RestString1, [Word2|RestString2],RestString2).

#### **An example for a transducer**

```
initial(1).
final(5).
arc(1,2,where,ou).
arc(2,3,is,est).
arc(3,4,the,1a).
arc(4,5,exit,sortie).
arc(4,5,shop,boutique).
arc(4,5,toilet,toilette).
arc(3,6,the,le).
arc(6,5,policeman,gendarme).
```
#### **An example trace**

| ?- test([where,is,the,exit],Output). 1 1 Call: test([where,is,the,exit],\_274) ? 2 2 Call: initial(\_775) ? 2 2 Exit: initial(1) ? 3 2 Call: transduce(1,[where,is,the,exit],\_274) ? 4 3 Call: arc(1,\_1909,\_1910,\_1911) ? 4 3 Exit: arc(1,2,where,ou) ? 5 3 Call: traverse2(where, ou, [where, is, the, exit], \_1901, \_274, \_1903) ? 5 3 Exit: traverse2(where,ou,[where,is,the,exit],[is,the,exit],[ou|\_1903] 6 3 Call: transduce(2,[is,the,exit],\_1903) ? 7 4 Call: arc(2,\_3814,\_3815,\_3816) ? 7 4 Exit: arc(2,3,is,est) ? 8 4 Call: traverse2(is,est,[is,the,exit],\_3806,\_1903,\_3808) ? 8 4 Exit: traverse2(is,est,[is,the,exit],[the,exit],[est|\_3808],\_3808) ? 9 4 Call: transduce(3,[the,exit],\_3808) ? 10 5 Call: arc(3,\_5715,\_5716,\_5717) ? ? 10 5 Exit: arc(3,4,the,la) ? 11 5 Call: traverse2(the,la,[the,exit],\_5707,\_3808,\_5709) ? 11 5 Exit: traverse2(the,la,[the,exit],[exit],[la|\_5709],\_5709) ? 12 5 Call: transduce(4,[exit],\_5709) ? 13 6 Call: arc(4,\_7618,\_7619,\_7620) ? ? 13 6 Exit: arc(4,5,exit,sortie) ? 14 6 Call: traverse2(exit,sortie,[exit],\_7610,\_5709,\_7612) ? 14 6 Exit: traverse2(exit,sortie,[exit],[],[sortie|\_7612],\_7612) ? 15 6 Call: transduce(5,[],\_7612) ? 16 7 Call: final(5) ? 16 7 Exit: final(5) ? ? 15 6 Exit: transduce(5,[],[]) ? ? 12 5 Exit: transduce(4,[exit],[sortie]) ? ? 9 4 Exit: transduce(3,[the,exit],[la,sortie]) ? ? 6 3 Exit: transduce(2,[is,the,exit],[est,la,sortie]) ? ? 3 2 Exit: transduce(1,[where,is,the,exit],[ou,est,la,sortie]) ? 17 2 Call: write([ou,est,la,sortie]) ? [ou,est,la,sortie 17 2 Exit: write([ou,est,la,sortie]) ? ] 18 2 Call: nl ? 18 2 Exit: nl ? ? 1 1 Exit: test([where,is,the,exit], [ou,est, la, sortie]) ?  $Output = [ou, est, la, sortie]$  ?;

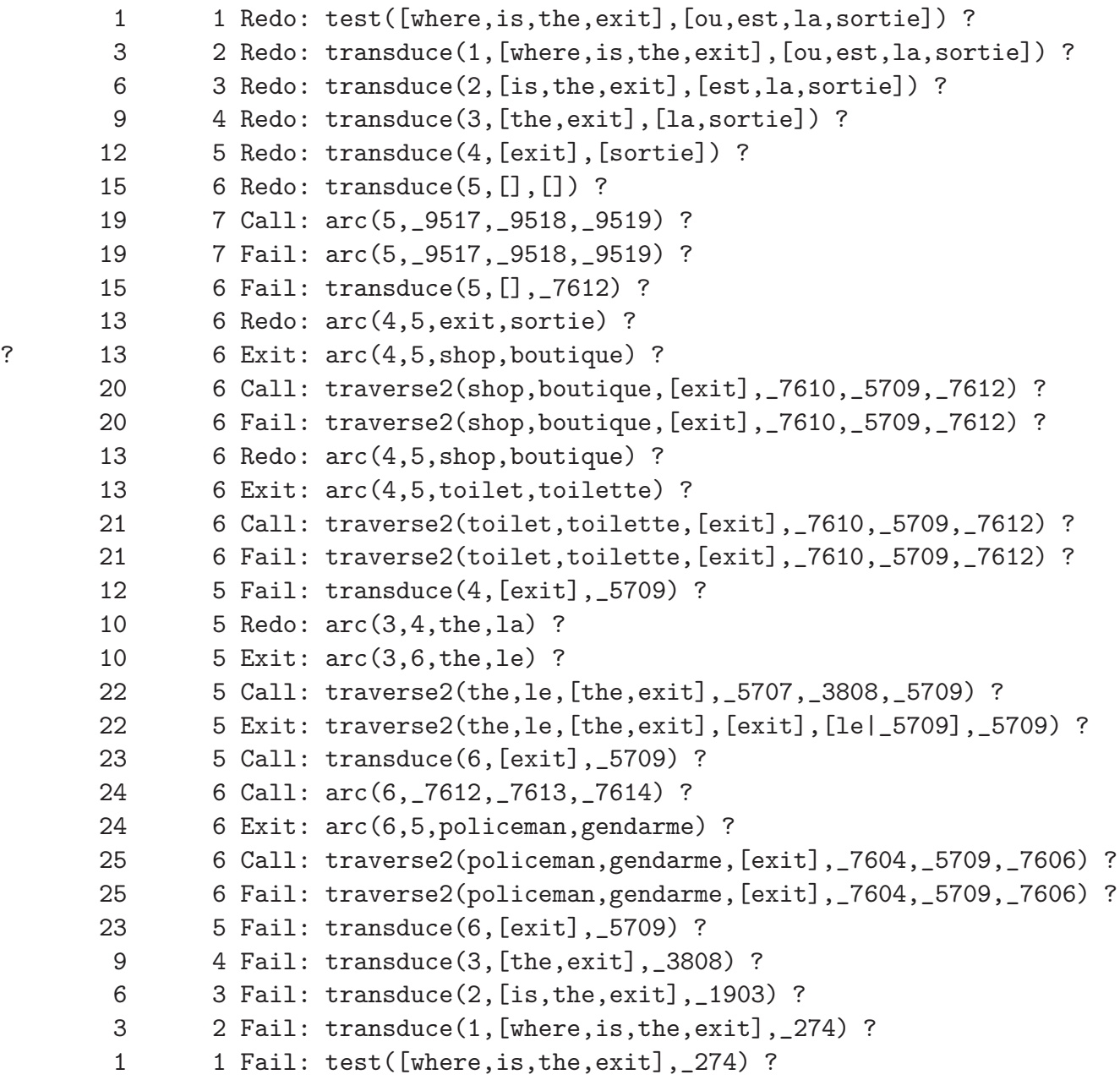

no {trace,source\_info} | ?-

### **A non-determinstic example trace**

| ?- test([where,is,the,\_],Output).

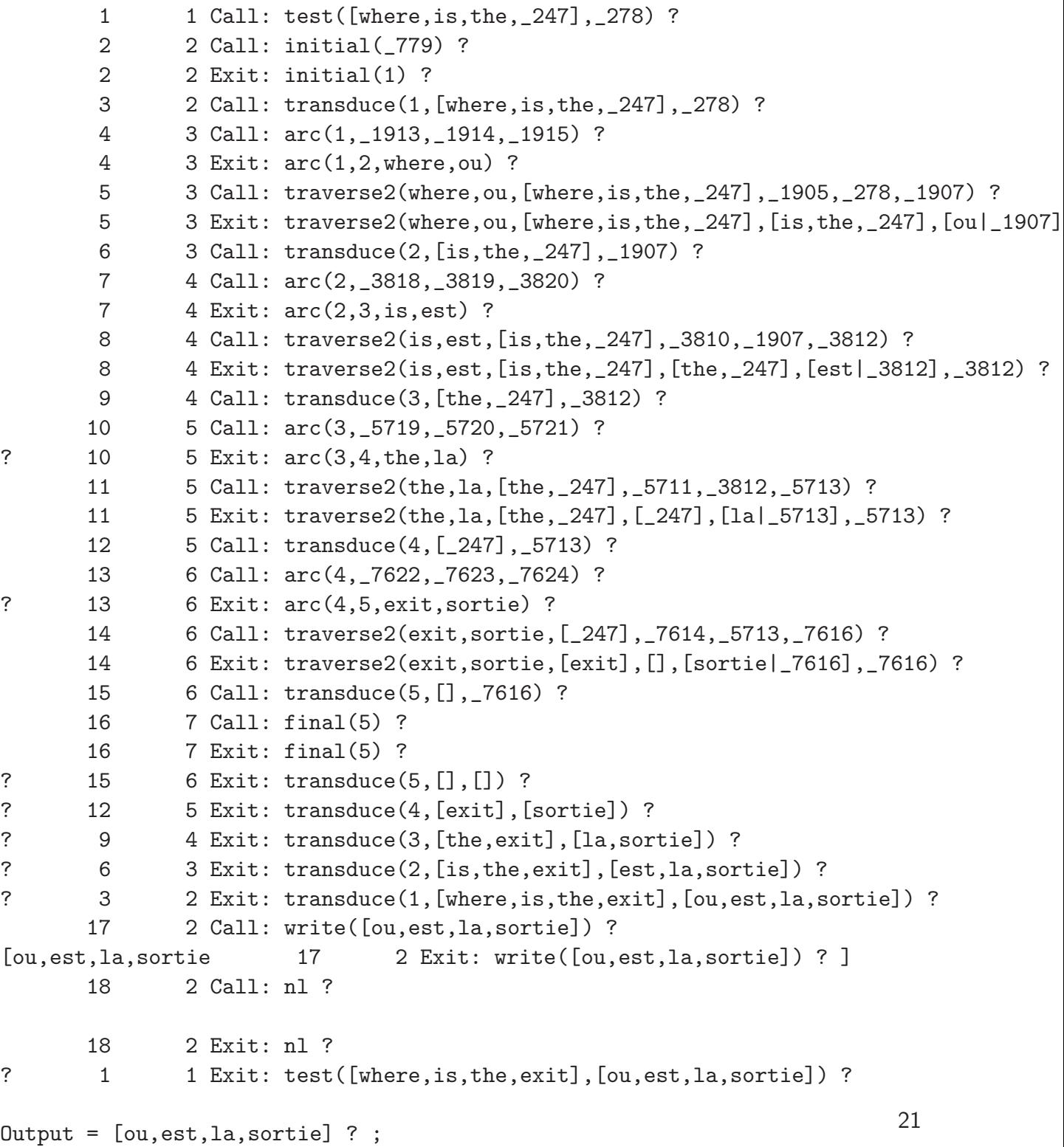

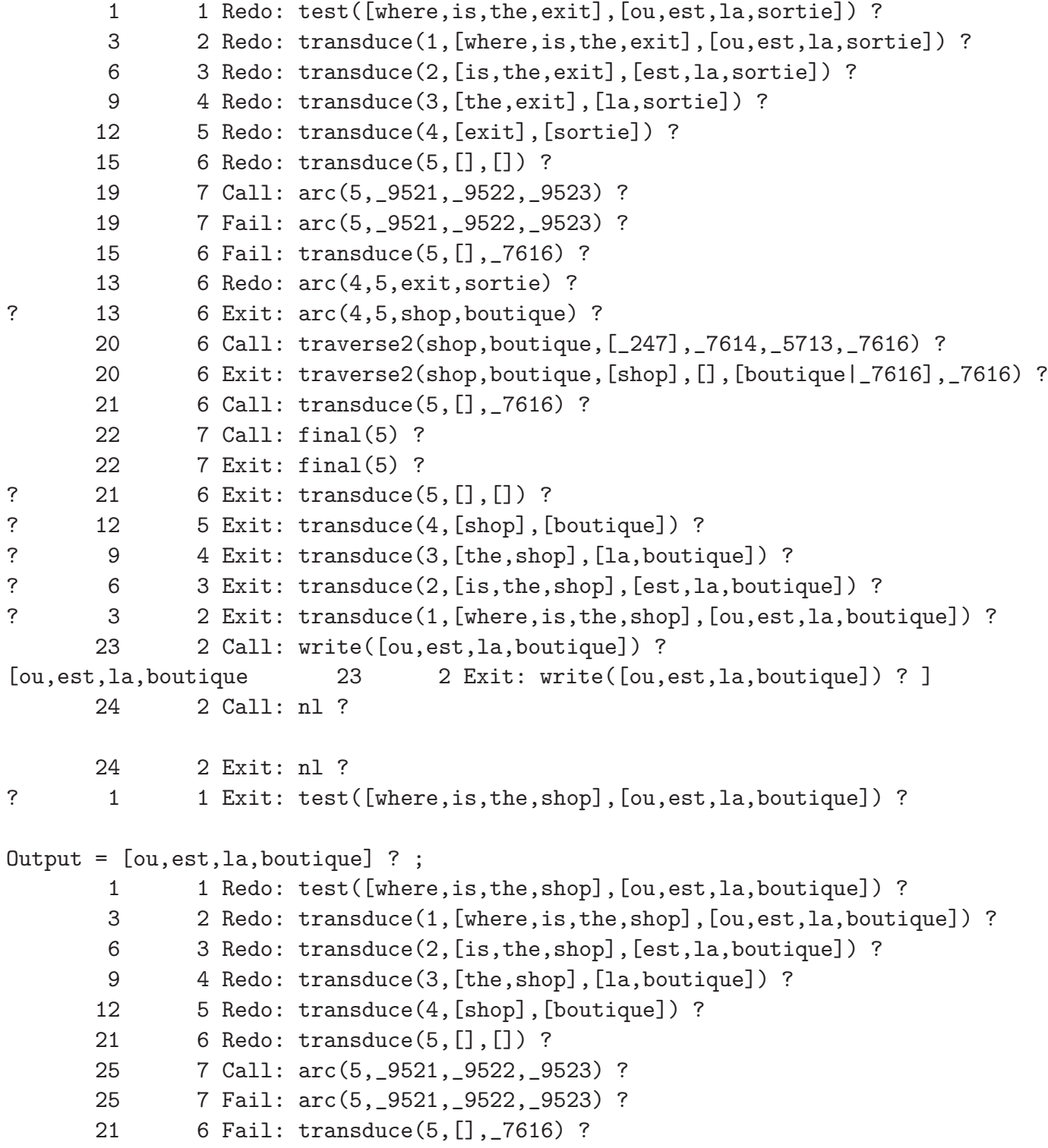

```
13 6 Redo: arc(4,5,shop,boutique) ?
      13 6 Exit: arc(4,5,toilet,toilette) ?
      26 6 Call: traverse2(toilet,toilette,[_247],_7614,_5713,_7616) ?
      26 6 Exit: traverse2(toilet,toilette,[toilet],[],[toilette|_7616],_7616) ?
      27 6 Call: transduce(5,[],_7616) ?
      28 7 Call: final(5) ?
      28 7 Exit: final(5) ?
? 27 6 Exit: transduce(5,[],[]) ?
? 12 5 Exit: transduce(4,[toilet],[toilette]) ?
? 9 4 Exit: transduce(3, [the,toilet], [la,toilette]) ?
? 6 3 Exit: transduce(2,[is,the,toilet],[est,la,toilette]) ?
? 3 2 Exit: transduce(1,[where,is,the,toilet],[ou,est,la,toilette]) ?
      29 2 Call: write([ou,est,la,toilette]) ?
[ou, est, la, toilette 29 2 Exit: write([ou, est, la, toilette]) ? ]
      30 2 Call: nl ?
      30 2 Exit: nl ?
? 1 1 Exit: test([where,is,the,toilet], [ou,est, la,toilette]) ?
Output = [ou,est,la,toilette] ? ;
```
...

### **Background reading assignment**

Pages 9–26 (available in shelf in room 201) of:

• F.C.M. Pereira and S.M. Shieber (1987): *Prolog and Natural-Language Analysis*. Stanford: CSLI.